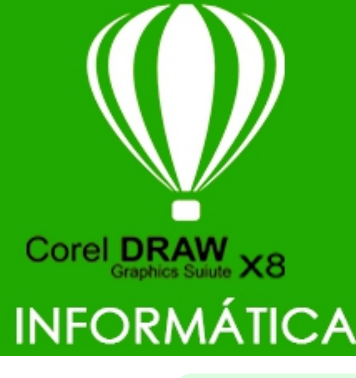

## **ATIVIDADES DO PORTAL INTERATIVO**

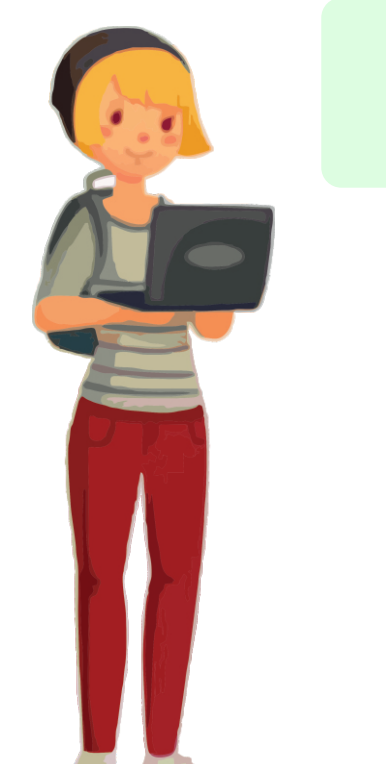

## Nesse trabalho vamos conhecer as formas básicas do programa.

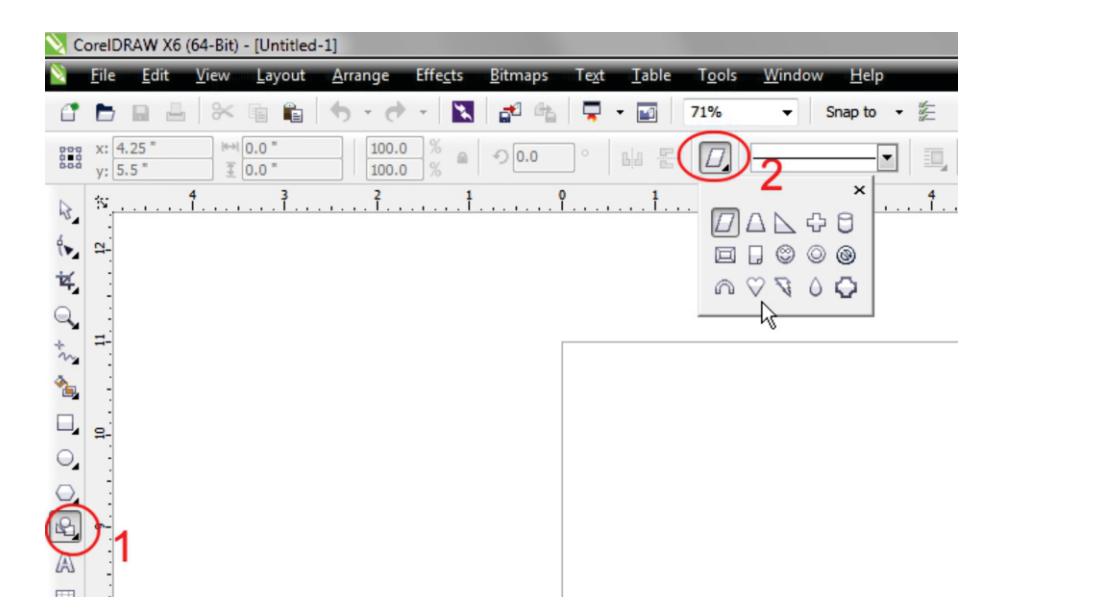

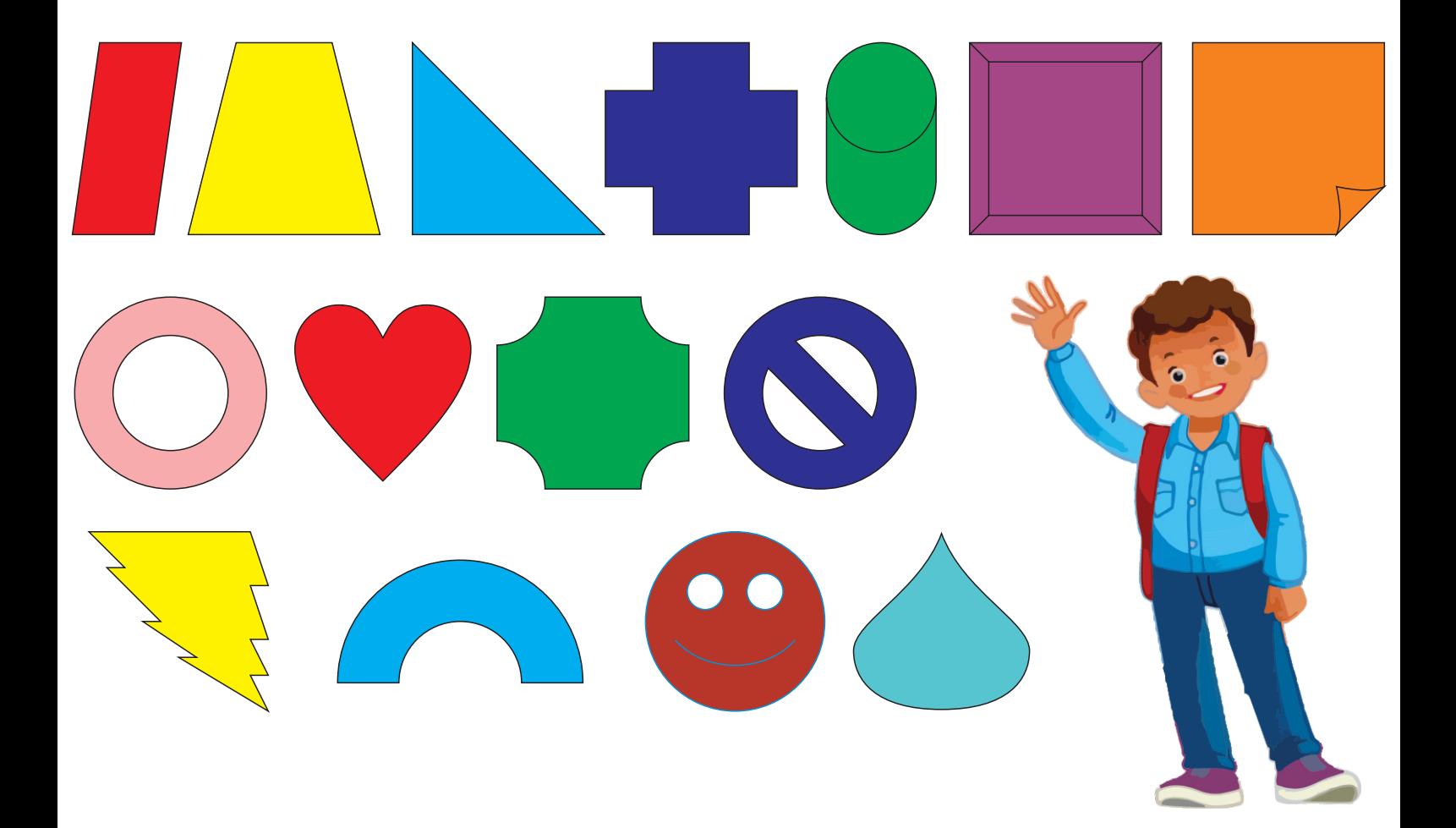